## Secam.tk (formerly SecurityCam.tk Client) Crack Free Latest

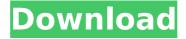

Secam.tk (formerly SecurityCam.tk Client)
[Win/Mac]

View reports of your camera (text and image) via web interface or Email.
 Camera can be remotely controlled from any computer.
 Security camera, that enables the connection

via a webcam and email to the server. -The software runs automatically. -Displays the latest camera report. -Simultaneously outputs report in fax, email and text mode. -All system requirements are met. No hardware requirements: All that is required, is the webcam and Windows system. - It is not necessary to install

any drivers for webcam. - The application can be used to monitor your house, apartment, or office. - It is possible to create customized live monitoring configuration, and to remotely control the camera. - Clients run on the computer where the camera has been installed. - You can monitor your house, apartment, or office using your webcam. -

It is not necessary to install any drivers for webcam. - It is possible to create a remote camera with one computer, and monitor the camera in another computer. - It is not necessary to install any drivers for webcam. - You can set up one remote camera and monitor multiple cameras using one computer. - You can create a remote camera and monitor it

in another computer. The clients and web
server run on the
computer where the
camera is installed. All the system
requirements are met.

- No hardware requirements: All that is required, is a webcam. Webcam Recorder Pro allows you to record video of your screen, webcam or streaming video, or all of the above at once. Main Features: -

Record video (Screen) to a video file or record video from webcam, streaming video, or all sources at once. -Manual and automatic mode for enabling video recording. - Free download; - Support flash 7, 8, 9 and 10; -H264, H.264, H.263, MPEG-4, MPEG-4 FX, MPEG-4 AVC (only on Windows version); - All the codecs like YUV-YUV-YUV (used by Android and iPhone),

YUV-RGB, YUV-YUV-YUV (toshiba pva-uv); -The users can pick the resolution from FHD(1920x1080), HD(1280x720), WXGA(1280x800), TV(480x360), WSXGA(14

Secam.tk (formerly SecurityCam.tk Client)
Activation Key

Secam.tk (formerly SecurityCam.tk client)
Cracked Accounts is a free application designed to use your

webcam as a network security camera. You can monitor and record video and images to the hard disk, to the network or to another computer. The webcam capture is possible directly in the program, in a popup window, and also as a background process. Key features: \* Features: 1. The webcam is active in the system tray. 2. Background recording.

- 3. Video and images are sent directly to the hard disk, and a log file is created. 4. Queued images and video can be automatically sent.
- 5. Recording is possible at different stream rates. 6. The webcam can send you its image stream or video stream to a remote machine. 7. The webcam can use JPEG or binary format pictures. 8. You can send images and video

by FTP, HTTP, or email. 9. The webcam receives automatically the stream of images and video when it is available. 10. Power management via Windows Power API. 11. The application stores its settings in the Registry, and logs all settings in a log file. 12. The application can start with Windows. 13. The application uses Windows GDI object. 14. The

application uses Windows MAPI. 15. The application uses Logical Disk Services. 16. The application uses the user interface of the Windows service utility EnableWindows Server 17. The program's configuration information is stored in the Registry 18. The application can be used as a Windows service. 19. The package consists of

about 65MB and contains about 2500 lines of code. 20. The webam can be controlled by web interface through a Web server on the LAN. 21. The program can set up a single camera or many connected cameras. 22. The program can work in the "on demand" mode in which the IP camera is activated immediately, with the web server or

program. 23. The program supports capturing both video and images simultaneously. 24. The program can work with multiple cameras. 25. The program can also record and play simultaneously. 26. You can change the webcam settings by user interface. 27. The program supports the saving of images, and the image quality can be specified in the

registry. 28. The user interface supports images in both black and white, and in colors. 29. The user interface supports saving of images using different formats b7e8fdf5c8

Secam.tk (formerly SecurityCam.tk Client)

This handy application lets you use your webcam as a network security camera. The program acts as a surveillance camera and you can either monitor your webcam from a remote PC, or you can use the offline mode to download the camera records in a file that you can save. The program records in the stand-alone JPEG

format. The process requires you to be constantly online, even when you are not using it. However, it doesn't take up a lot of RAM (between 25 and 50 MiB), and it is capable of recording your webcam in realtime when you are online. When the camera is offline, the recording will start automatically when you are back online. By default, you can

download your recordings to your PC, but this is a very tedious and timeconsuming process. The Free Offline Mode solves that problem. You just have to set the download option on the web interface, and then you can remotely view your video files on a browser in real time, on your other computers and/or on your mobile phone. In

the offline mode you can specify the directory where you would like to save the videos, as well as how many seconds of videos to store (minimum and maximum). The offline mode also has a checkbox to activate an automatic backup once every 24 hours. While the video camera is recording, you will see a small camera icon next to

the online status icon. You will receive an email every time a new video is uploaded, so that you can watch it from your PC. The application works on any computer as long as you have Java Runtime Environment. The application supports online streaming to any other computer. Any problem with the webcam or other problems with your

network/internet connection will stop the service and any new data will not be retrieved. The service is 100% working as advertised. The offline mode, which allows you to avoid downloading the videos, is one of the main features of the security cam. However, the free version does not support a preset camera. If you want

the full features of Secam.tk, you'll have to purchase a license (100 euros). You'll be glad you did! Secam.tk is a handy and reliable application designed to help you use your webcam as a network security camera. This application offers you the possibility to run it in hidden mode and allows you to activate the offline storing. Secam.tk (formerly SecurityCam.tk client)

## Usage: Connect to the server using your

What's New In?

---> Description & help ---> Screenshots ---> Activation of offline mode ---> Activation of online mode ---> Homepage ---> About the program ---> Activate offline mode ---> Activate online mode ---> Activation of... Tiny Webcam is a free and useful

application for Webcam. It works only in 32 bit Windows, but it doesn't require the installation of any special drivers, because all the features are implemented directly into Windows API. Tiny Webcam works as a Windows Firewall utility, but it can also be used as a... Advanced FTP Client is a FTP client with an impressive set of

features and a good user-friendly interface. This application can connect to FTPS, SFTP and FTPS anonymously, so you will never have problems with ftp servers. Advanced FTP Client features: - The support for FTPv3 protocol - WebDAV and WebSVN support -... You can watch all the recorded video files and their corresponding audio

files in a list by using this application. You can also set the reminder. You can set the clock and file name. You can remove the video from the list with just one click. You can delete the recordings with one click. You can set the camera settings from... Webcam Spy allows you to watch your webcam from another computer. For instance, you can

watch your children in the Internet without letting them know that you are watching them. You can also watch other people in the Internet without letting them know that you are watching them. Webcam Spy can also be used to record the... SimpleCam is a free webcam software and a webcam capture program that allows you to watch the video

feeds of any program as if you were watching a regular video camera. SimpleCam can also record the video feeds of any program with only one click. SimpleCam can be used to record the video feeds of any program,... Cam Webs is an efficient and reliable application designed for the users who like to have the control over their

personal webcams. You can monitor the video feeds of your webcam from any other computer that is connected to the internet. You can turn on the live video in your webcam from your computer. The application... Webcam Video Recorder is a webcam video recorder that allows you to record the video from your webcam with very few clicks.

## The application can record any video

## **System Requirements:**

 Recommended: Mac OS X 10.7 or later Intel or AMD processor, 2.26 GHz or faster At least 4 GB RAM Quad core Intel graphics card: Intel HD 4000 or better Apple 27 inch display with HDMI Mouse, keyboard, and trackpad 2. Minimum: Mac OS X 10.6 or later At least 2 GB RAM 128 MB video RAM

https://cuteteddybearpuppies.com/wp-

content/uploads/2022/07/Autorun Manager.pdf

https://homedust.com/smartdwg-dwg-to-web-converter-crack-with-

license-code-for-pc-updated-2022/

https://citywharf.cn/portable-office-image-extraction-wizard-crackkeygen-for-pc/

https://sindisfac.com.br/advert/lightwaytext-4-1-6-crack-activator-forwindows/

https://arteshantalnails.com/2022/07/04/paratext-torrent-activationcode-download-pc-windows-latest/

https://pesasamerica.org/blog/index.php?entryid=4916

https://gulfija2594.wixsite.com/unmepixa/post/ipconfig-crack-free-

download-mac-win-2022

http://boardingmed.com/?p=20028

http://www.studiofratini.com/ppd-echobox-crack-serial-number-fulltorrent-2022/

http://www.cocinarconmilagros.com/wp-

content/uploads/2022/07/Tracks Eraser Pro.pdf

https://africanscientists.africa/wp-

content/uploads/2022/07/charridi.pdf

http://tutorialspointexamples.com/bing-5-12-5431-crack-activation-

code-with-keygen-updated-2022

https://maltymart.com/advert/advanced-disk-space-

monitor-1-2-1-3-crack-full-version-2022-latest/

http://awincha.volasite.com/resources/KBOX-System-Management-

Appliance-Crack---Free-Latest2022.pdf

https://logocraticacademy.org/mappedup-screensaver-with-full-

keygen-download/

https://www.centerlb.org/wp-content/uploads/2022/07/AH Secure US

B Serial Key WinMac 2022.pdf

https://thevallevvoice.ca/advert/waf-file-hash-generator-3-1-0-450-cr ack-free-license-key-free-download-x64-latest/

https://www.dejavekita.com/upload/files/2022/07/jS5Eho4HQaxrHi1z

4RuY 04 b80a643859e890333a13b1cc4b77d915 file.pdf

https://hamrokhotang.com/advert/iobit-undelete-crack-3264bit/

https://outdoormingle.com/wp-

content/uploads/2022/07/Wallet Manager Crack X64.pdf